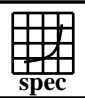

## CINT2000 Result Express To the Second Performance Evaluation Corporation

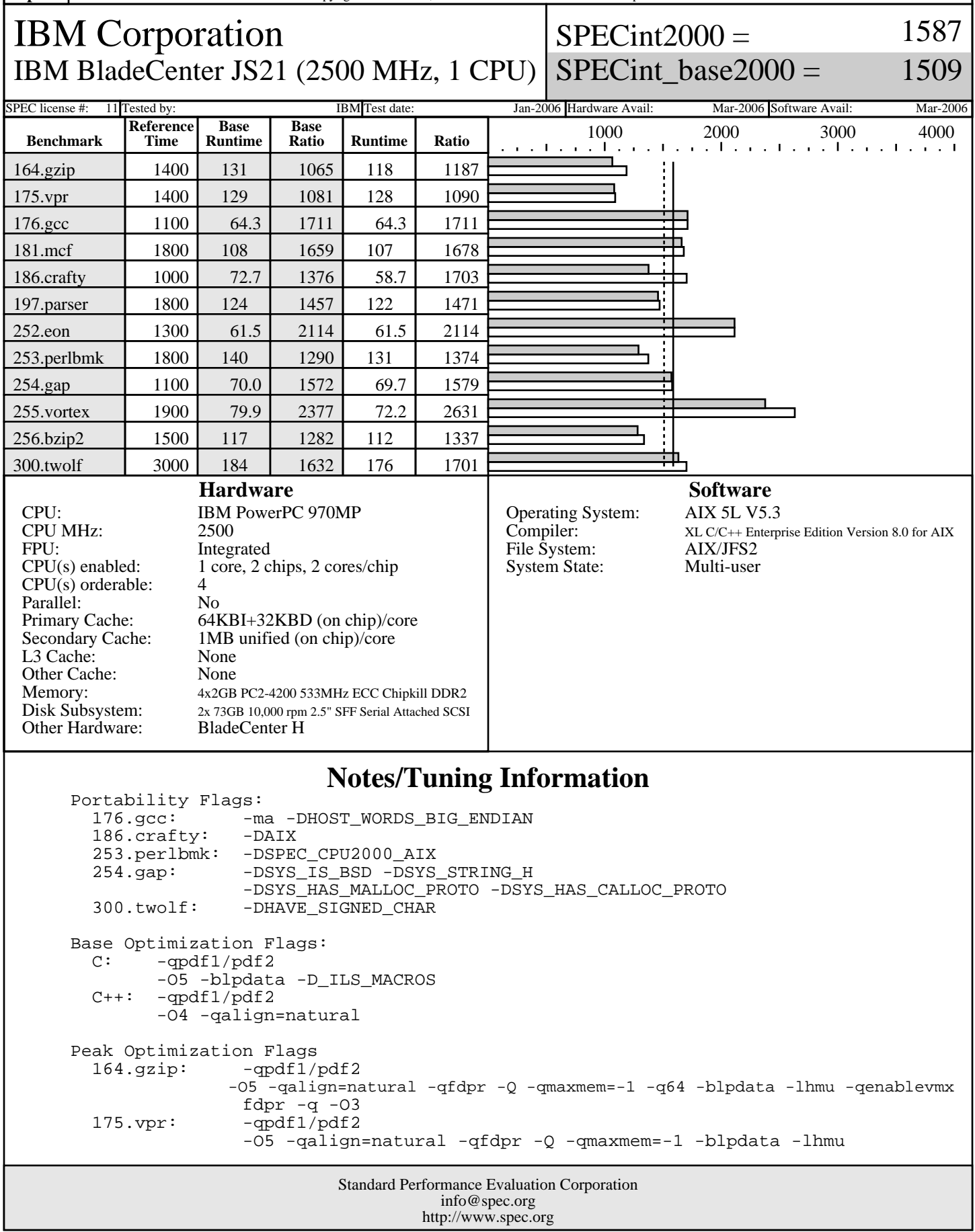

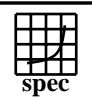

## CINT2000 Result Express To the Second Performance Evaluation Corporation

IBM Corporation IBM BladeCenter JS21 (2500 MHz, 1 CPU)

 $SPECint2000 =$ 

1587

 $SPECint\_base2000 =$ 1509

SPEC license #: 11 Tested by: IBM Test date: Jan-2006 Hardware Avail: Mar-2006 Software Avail: Mar-2006

## **Notes/Tuning Information (Continued)**

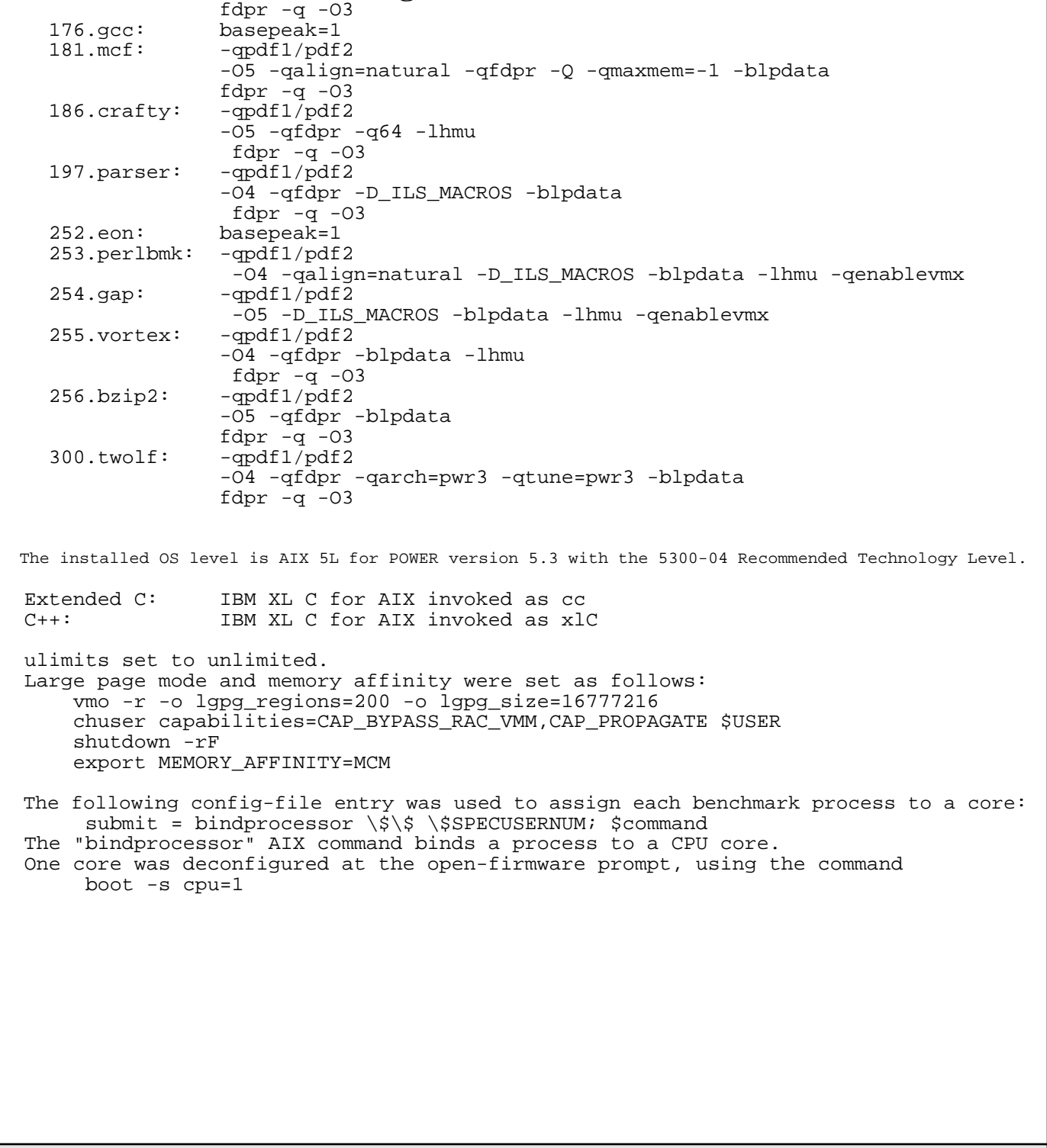